# خرید فایل www.kandoocn.com به سایت www.kandoocn.com مراجعه کنید **یا با شماره های ۹۳۶۶۰۲۷۴۱۷. و ۹۳۶۶۴۰۶۸۵۷ و ۶۶۴۱۲۶۰-۵۱۱-۵۱۱ تماس حاصل نمایید**

یه س تاریخچه ی محل کار آموزی................... WHACHOOOM **MAY YOU WOOCUTOW**  $\lambda$ 

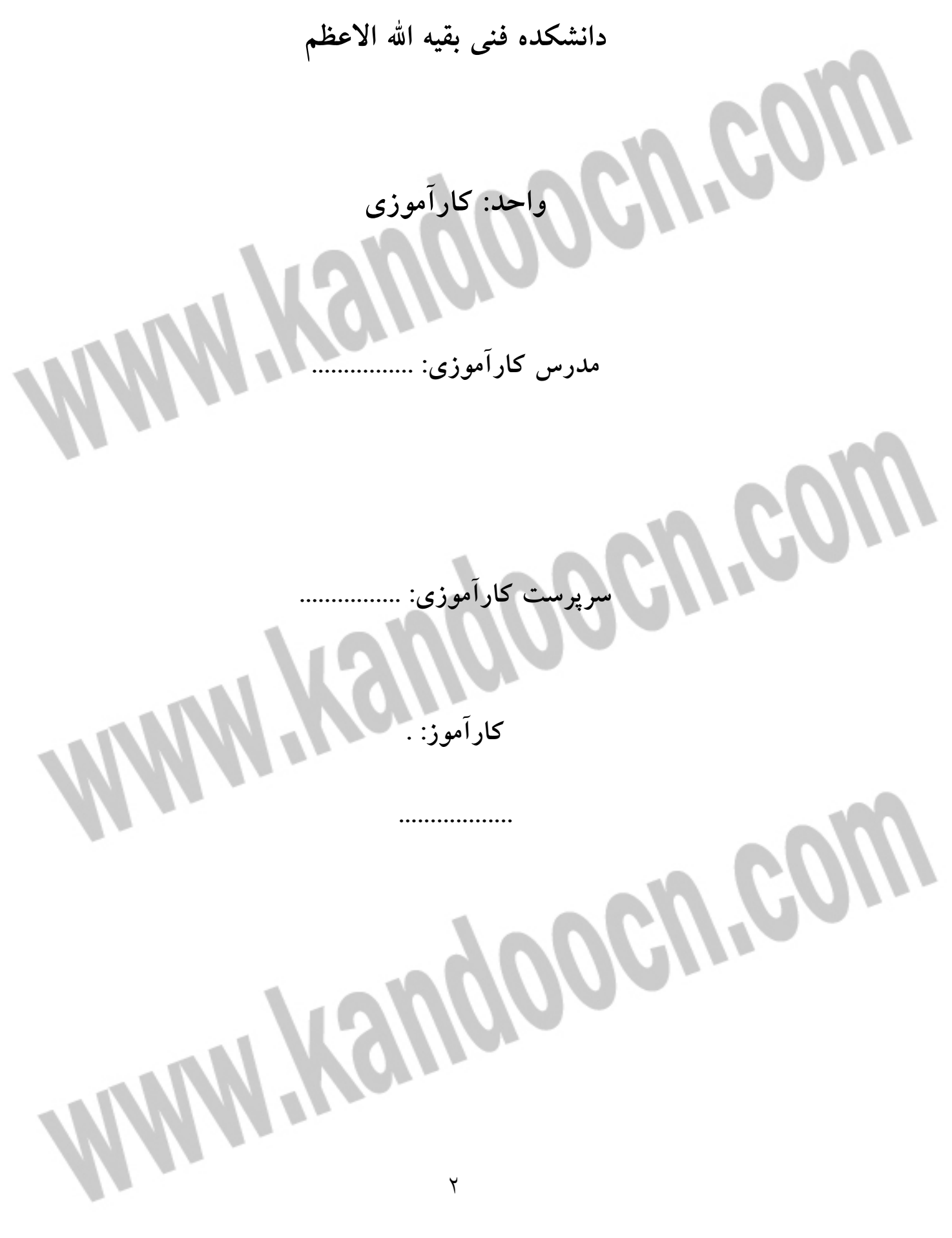

در ابتداي كار كه من وارد شركت شدم متوجه شدم كه كار خود را بايد بـا برنامـه فلـش Mx Flash آغاز كنم. يعني فهميدم كه قبل از آغاز به كار بايد برنامـه ي فلـش را كامـل بشناسم و بتوانم طرز استفاده ي درست و به موقع ابزار را بلد باشـم. سـپس توانسـتم بـا بهره گيري از اطلاعات و تجربه هاي مدرس كار آموزيم، با برنامه فلش كاملاً آشنا شـوم. درابتداي كار، دست من زياد آزاد نبود و مدرس كـارآموزي نيـز مـن را در انجـام كارهـا راهنمايي مي نمود اما در اوايل هفته ي سوم من به تنهـايي كـار خـود را آغـاز نمـودم و ديگر از نقطه نظـرات وي اسـتفاده نكـردم. و خواسـتم كـه خـودم بـه تنهـايي در ايجـاد صفحات كوچك فلش سهيم باشم. بنابراين با ايجاد چند صفحه ي كوچـك از برنامـه ي فلش توانستم توجه مدرس كار آموزيم را نسبت به كارهاي اجرايي جلب كنم. در ضـمن من همچنين در اين شركت در كارهاي photoshop در زمينه هاي مختلف ماننـد تـرميم

و باز سازي عكس ها فعاليت چشمگيري داشتم.

**SIR** 

مقدم ه:

Mellippo

تاريخچه: اين شركت گرافيكي از سال 1376 شروع به كار نمود. اين شركت با توليد نرم افزار هنـر هفتم كار خود را نيز آغاز نمود. در ابتداي كار CD هاي توليد شده چنـد رسـانه اي نيـز بود. در سال 1377 با توليد CD هاي طالع بيني، ويندوز فارسـي نـوين، تهـران قـديم، و صدور يك كتاب كامپيوتري و موسيقي كلاسيك عملاً كار خود را به عنوان توليد كننـده هاي نرم افزاري و گرافيكي آغاز نمود. همچنـين ايـن شـركت در كارهـاي خـود نيـز از ديزاينهاي بسيار جالب گرافيكي نيز استفاده مي نمايد. نام اين شركت در ابتداي كـ ار يـا شايد بهتر باشد كه گفت از آن زمان به نام شركت مهندسي پژوهشي نوين نيـز بـود اعـم فعاليت هاي شركت عبارتند از تهيه و توليد و جمع آوري اطلاعات تاريخ سينماي ايـران درقبل و بعد از انقـلاب بـه صـورت 2 زبـان و همچنـين اسـتفاده از طـرح هـا و ايجـاد كمپوزيسيون جذاب و ديدني در كار ناگفته نماند كه اين شركت نه تنها از توليد و ايجـاد نرم افزارها دست داشته، بلكه در كارهاي گرافيكي اين CD نيز نقش بسـيار مهـم را ايفـا كرده است. بنابراين هر جا كه مانامي از اين CD هاي نرم افزاري مي آوريم، بايـد توجـه ي اقدامات و فعاليت هاي گرافيكي بـراي جمـع آوري توليـد و ايـن CD هـا شـويم. از فعاليت هاي ديگر اين شركت مي توان از CD هاي آموزشي با بيست از شصـت عنـوان، مبتكر تهيه و توليد CD هاي بازي فارسي با بـيش از 40 عنـوان از جملـه فيضـا، جـك

# خرید فایل www.kandoocn.com به سایت www.kandoocn.com مراجعه کن **یا با شماره های ۹۳۶۶۰۲۷۴۱۷. و ۹۳۶۶۴۰۶۸۵۷ و ۶۶۴۱۲۶۰-۵۱۱-۵۱۱ تماس حاصل نمایید**

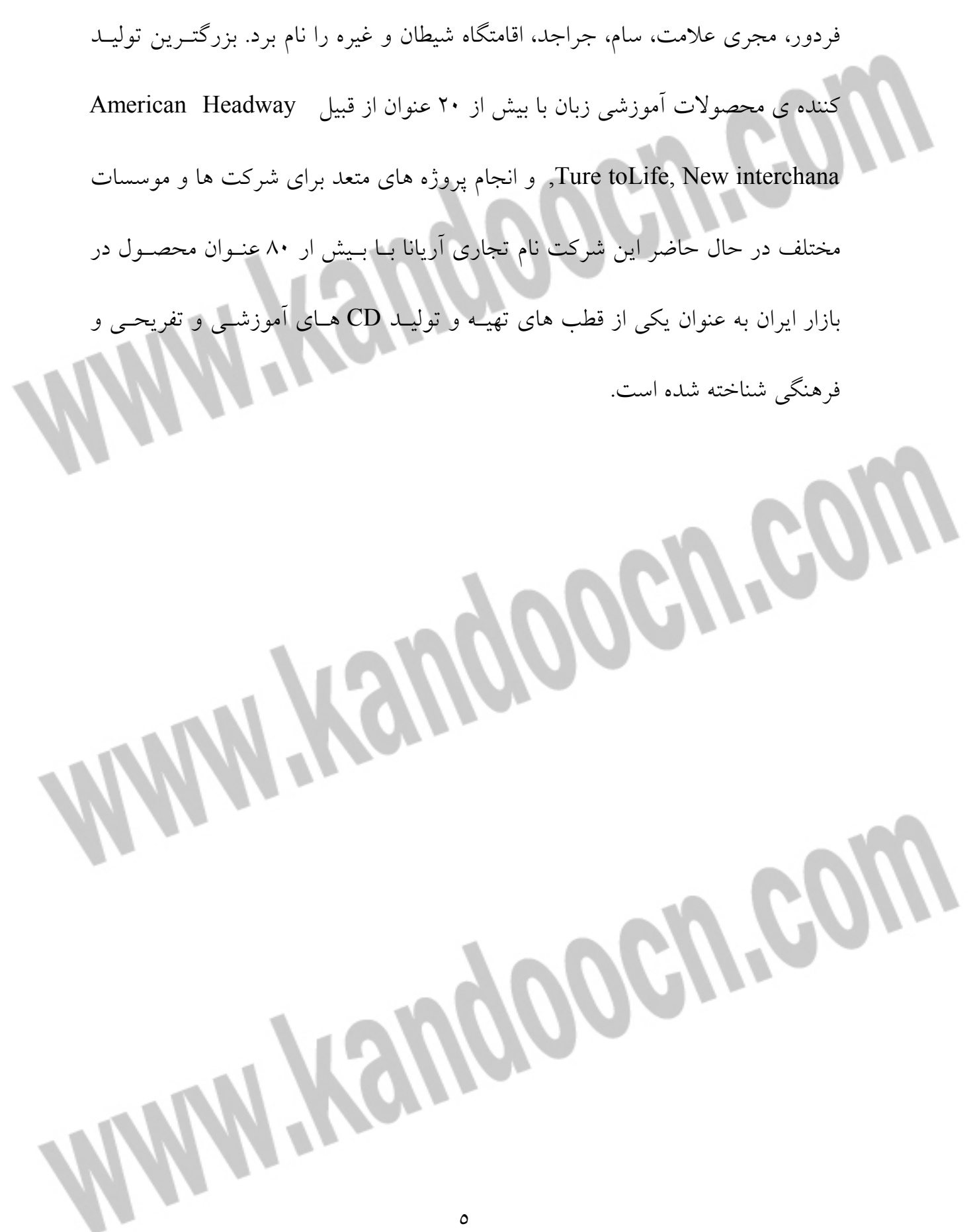

فعاليتهاي اين شركت: فيفا 2004 به همره برتر ايران، تيم ملي ايران، همواره بـا چهـره واقعـي بيشـتر بازيكنـان ايراني و .....

فيفا 2003 فارسي با گزارشگري عادل فردوسي پور به همراه تيم ملي ايـران، ليـگ برتـ ر ايران جام باشگاه هاي آسيا، جام باشگاه هـاي اروپـا، مفسـر ورزشـي، اسـامي بازيكنـان ايراني، تاريخچه تيمهاي معتبر اروپايي و ....

مجموعه سه بازي معروف، اكشن و پر فـروش عليـات جهـاني، فرمانـده جنـگ و سـام ماجراجو كه تمامي آنها در اين مجموعه گرد آوري شده اند و با امكانات فارسـي اضـافه شده لذت بيشتري خواهيد برد.

دو بازي مهيج 12 كماندو و مجموعه تمامي ترسها در يك بسته ...... تدوين وميكس فيلمها، وارد نمودن تصاوير ساكن و كليپ هـاي رنـگ در پـروژه بـرش كليپ اجرا تنظيمات افكت ها روي هم نهادگي Overlay تيتراژ فـيلم، افـزودن ، ضـبط، ميكس وتنظيم صدا آموزش كليه منوهـا و ميانبرهـا در برنامـه، آمـوزش برنامـه DVDe factory انجام عمليات رايت و تكثير و تبديل فيلم ها و .... آشناني با محيط كاري سازماندهي و ويرايش كليپها، كار با پروژه ها، تدوين برنامـه هـاي

ويدئويي اعمال كليپها و كار با كليپها، آشنايي بـا كليـد هـا افـزودن صـدا و فيلتـر هـا و

انيميشن،استفاده از جلوه هاي ويژه، تلفيـق كليپهـا، حركـت و بكـارگيري آن اسـتفاده از كنترل رنگها، زندگي بخشيدن به كليپها.

گرد آوري كليپهاي ويدئويي، ويرايش كليپها در پنجره Line Time انجام يـك ويـرايش Rolling به كار بردن ترنزيشن ها، دگرگون سازي شكل يـك كليـپ حركـت دادن يـك كليپ ساخت Title تيتر سازي كار با Mixer Audio روش اعمال كردن يـك افكـت و

به همراه سي دي آموزش نرم افزار FX Holywood مباني كار با دايرتور شامل نحوه كار بـا sprite,score ,Behavior آمـوزش تكنيكهـاي مختلف انيميشن سازي، نحوه كار با فرمهاي گوناگون، فيلم هاي ويدئويي و ديجيتـالي و استفاده از امكانات صدا، آشنايي با زبان برنامه نويسي Lingo و ايجاد انيميشن هاي سـه بعدي و ....

آموزش كامل زبان اسكريپتي فلش، ساخت انيمشنهاي اينتراكتيو، آشنايي با مفهـوم اشـياء در فلش آشنايي با مفهوم متغيرها بــه همــراه مثالهــاي كــاربردي فــراوان و نحــوه ارتبــاط خروجي فلش با ديگر نرم افزارهاي تابعه و ....

تصحيح انتخاب امكانات فارسي به تفكيك و به دلخواه تاريخ هجري شمسي در ويندوز، ترتيب صحيح الفبايي 200 فوت زيبا و متنوع فارسي، امكان ارسال فكـس فارسـي و نيـز پروين ۹۸ جهت تايپ در برنا مه های گرافيكي و

امكان انتخاب امكانات فارسي به تفكيك و به دلخواه تاريخ هجري شمسي در وينـدوز ، ترتيب صحيح الفبايي 200 فوت زيبا و متنوع فارسي، امكان ارسال فكـس فارسـي و نيـز پروين 98 جهت تايپ در برنامه هاي گرافيكي و .... نسخه اصلاح شده 2000 Office براي استفاده از امكانات فارسـي، قابليـت درج تـاريخ هجري شمسي در برنامه هاي آفيس، سورت صحيح در اكسس و اكسل، غلطياب املايـي فارسي به همراه مبدل نوين 2000جهت تبديل فايلها به فرمتهاي ...... دايره المعارف چند رسانه اي عمومي جهان با بيش از 33000 مقاله در زمينه هـاي علـوم فيزيك، زيست، سينما، موسيقي ، علوم اجتماعي مذهب و فلسفه و ..... به همراه فرهنـگ جامع لغات فارسي ۱۰/۰۰۰ ورودي .... اطلاعات كليه تمبرها به تفصيل (قاجار، پهلوي، جمهوري اسلامي) انـواع تمبـر (جـاري، خيريه، امانات) موارد استفاده از تمبـر، اصـطلاحات تمبـر، چگـونگي جمـ ع آري تمبـر، تاريخچه تمبر در ايران و جهان، بخش گالري تمبر، اطلاعات تمبرهاي انقلابـي و چـاب مشهد، انواع اشتباهات چاپي، گرانترين تمبرهاي ايران و جهان قابليت جستجوي سريع و تركيبي ساعتها گفتار و ......

اينتر چنج از معروفترين متدهاي آموزش زبان، در ايران مي باشد. هدف اصلي اين كتـاب با تكيه بر متنها تمرينات مفصل، صـحبت كـردن، تمرينـان شـنيداري، عبـارات مصـطلح كاربردي و نمايش فيلم با تكيه با روش آمريكايي درسه سطح مي باشد. متن كامل تصاوير كليه كتابهاي Books Activtit Video ,Work گفتار كليه درسـها بـا كيفيت بسيار بـالا، فـيلم هـاي كتابهـاي intermediate-pre ,Elementary مـتن كامـل كتابهاي تمرين، جواب صحيح تمرينهاي كتاب Books Students راهنماي اسـتفاده بـه زبان فارسي، لغت نامه انگليسي به فارسي، راهنماي استفاده به زبان فارسي و ..... مجموعه آموزش كتاب Refilets به همراه متن كامل كتاب، حل تمرينهاي كتاب، فيلمها، صداها و گرامر زبان فرانسه به زبان فارسي با امكان حل تمرينات شنيدن تمامي گفتار و ديدن كليه فيلمها و ..... شامل كتابهاي ديپارچر، كانكشن و دستينيشن و كليه صداهاي كتابها، ديكشنري تصويري و نيز مجموعه مرجع كامل گرامـر زبـان انگليسـي بـه فارسـي و انگليسـي 3000 قاعـده گرامري٥٠٠ تست و ٢ ساعت گفتار و ...... فرهنگهاي عمومي انگليسي به فارسي، فارسي به انگليسي، انگليسي به انگليسـي، فارسـي به فارسي، فرهنگ لغات مترادف ومتضاد انگليسي و 4 زبان ديگر

> شامل 17 فرهنگ عمومي و تخصصي كامپيوتر انگليسي به فارسي، فارسي بـه انگليسـي، فرهنگ پزشكي، فارسي به فارسي، فارسـي بـه انگليسـي، انگليسـي بـه انگليسـي و ...... قابليت جستجوي تركيبي و عمومي روي فرهنگها غلط املائـي، بـراي متـون انگليسـي، امكان ترجمه متون انگليسي به فارسي به صورت Verbatim متن كامل مقالات Encarta 2000 و ..... حاوي بيش از يك ميليون لغت، تلفـظ كليـه لغـات انگليسـي. مشـتمل بـر 13 فرهنـگ مختلف جستجوي سريع و ريشه يابي لغات انگليسي و يـافتن كلمـات متشـابه و متضـاد يك لغت، مشاهده معاني لغات در تمامي برنامه هاي ويندوز نمايشگر هاي وب با فشـار يك دكمه ماوس، حاوي هزار عكس و فيلم مرتبط با لغات و ...... بيش از 10 ساعت موسيقي بدون كلام ملايم ايراني در يك مجموعه بسيار شنيدني 25 ساعت موسيقي بدون كلام خارجي و شـاد ايرانـي در قالـب دو سـي دي از برتـرين نوازندگان موسيقي دنيا و ايران مجموعه كامل و كم نظير شامل بيست وشش كتاب در زمينـه net بـا فرصـتهاي htrnl ، pdf ، chm با امكان جستجوي لغت مورد نظر در متن كتابها به همـراه ديكشـنري فعـال جهت ترجمه لغات و .....

امنيت در net-ASp ايجاد برنامه هاي كابردي، ايجاد و استفاده از سرويسهاي -XML WEB رديابي و اشكال زدايي برنامه هاي كاربردي net-ASp آشنايي با برنامه c Visual Microsift كار با متغيرها، عملكرد و عبارات، نوشتن متدها و كـار بـا حـوزه هـا (scape (بكـارگيري دسـتورالعملهاي تصـميم SWich,IF بكـارگيري دستورالعملهاي تكرارWhile,For,DO مديريت خطاهـا و اسـنثنائات. ايجـاد و مـديريت كلاس ها و اشاره گرها ايجاد انواع داده ها با ساختمان و داده شمارشـي، بـا آرايـه هـا و مجموعه ها وراثت و كار با رابطهاي چند گانه در برنامه و... آشنايي با برنامه Basic Visual Microsift شروع كار برنامه نويسي با برنامـه مقـد ماتي، كار با كنترل هاي net, Basic Visual كار بـا منوهـا و ديالوگهـا، سـاختارهاي تصـميم گيري در برنامه متغيرها و عملكردهـا در net, Basic Visual حلقـه و تايمرهـا، ديبـاگ كردن برنامه هاي net, Basic Visual مقابله با خطاهاي برنامه با استفاده از روتين هـاي ساخت يافته مقابله با خطاها، ماژول ها و روال ها در برنامه و ....... آغاز به كار HTML پويا، كدنويسي براي اجرا در مرور گرهـاي مختلـف، آمـاده سـازي ويتريني با HTML پويا، متحرك سازي لايه ها،كشاندن لايه هـا، آشـنايي بـا كليـه تكهـا (Tags ( مرجع ويژگيهاي شيوه نامه هاي آبشاري CSS يك مثال كامـل بـراي يـادگيري بيشتر و مثالهاي متفات و .......

معرفي تازه هاي ويندوز 2000 دو ساعت فيلم آموزشي با گفتـار واژه نامـه اصـطلاحات كامپيوتري، برگزاري آزمونهاي عملي در پايان آمـوزش، آشـنايي بـا آيكونهـا و ميانبرهـا، پنجره ها، فايل ها و راهنماي ويندوز، طريقه نسب و اضافه نمـودن دسـتگاههاي جـانبي مانند پرينتر در ويندوز و..... آشنايي با ميز كار، استفاده از منو ها طريقه استفاده و سفارشـي كـردن صـفحه روميـزي، آشنايي باپوشه ها و پرونده ها، مديريت پوشه ها و پرونده ها، آشنايي با مرورگر اينترنت، بررسي شبكه جهاني وب، مديريت سيستم و شبكه تنظـيم دقيـق سيسـتم، اضـافه كـردن سخت افزار جديد، عيب زدايي سيستم، ارتقاي ويندوز و .... نحوه كار با منوهاي برنامه، چگونگي استفاده از راهنما، تنظيمات صفحه نمايش وينـدوز، جستجو در فولدرها و فايلهاي كامپيوتر، سفارشي كردن منوي استارت و ..... آشنايي با محيط كاري، ايجاد صفحات وب تنظيمات Ftp,Lan تنظيم پيوندها، آدرسها و ... افزودن تصاوير و مالتي مديا، نمايش داده ها به كمك جدول اسـتفاده از DHTML و لايه ها، فرصت صفحات با سبكهاي HTML رفتارهاي پيشرفته - رسم لايه هـا متحـرك سازي توسط Line Time مديريت و بارگذاري پـروژه هـا ، جمـع آوري اطلاعـات بـه كمك فرم ها، مديريت داراييهاي سايت به كمـك ASSET، مشـاهده و اصـلاح كـدهاي .... HTML

> دراين برنامه ياد خواهيد گرفت كه چگونه كـامپيوتر شخصـي خودتـان را مونتـاژ كنيـد. آشنايي با مونتاژ كامپيوتر به شما كمك خواهد كرد تا با نحوه كار آن نيز آشنا شويد و در زمان و پولتان صرفه جويي كنيد. در اين برنامه آموزشي ابتدا با بخشهايي كه براي مونتـاژ كامپيوتر لازم است، آشنا خواهيد شد و سپس چگونگي مونتاژ را مرحله بـه مرحلـه فـرا خوماهيد گرفت و ....... آلمان در تابستان 1939 با حمله به كشورهاي همسايه و اشتغال ساير كشورهاي اروپـايي جنگ جهاني دوم را آغاز مي كند. در سال 1943 توسط افسران عالي رتبه متفقين عمليات گسـترده اي سـازمان دهـي شـد. افراد اين گروه از بين برجسته ترين كماندوها انتخاب شده و تحت تعلـيم بـراي انجـام ماموريت ويژه قرار گرفتند. يك گروه 12 نفره از اين افراد انتخاب شده و گروه Deadiy Dozen را تشكيل دادند.

يكي از بهترين بازيهاي سال 2003 اين بازي در مورد جنگ جهاني دوم بر عليه آلمانهاي نازي مي باشد. شما در قالب يك سرباز دلير وظيفه شناس بايد با آنها مبارزه كنيد تا .... اين بازي داراي صحنه هاي آشكار از خشونت، بي رحمي، شقاوت و خونريزي وحشيانه

مي باشد.

دوبله به فارسي، منوي فارسي به همراه راهنماي نصب فارسي و .....

اين بازي داستا جك اسليت، يك پليس با جرأت و لايق است كه پدر خود را بر اثر يـك جنايت از دست داده است. او در مسير داستانهايي قـرار مـي گيـرد كـه همـواره پليسـي وظيفه شناس باقي مي ماند و .... اين بازي همان بازي است كه از يك سبك تيراندازي انتظار داريد. تلاش در واقع گرايـي شناسايي محيط و حريفان اسلحه هاي واقعي با تاثير اساسي، از بهترين مشخصه هاي اين بازي است. شما يكي از جنگجويان هستيد كه با داشتن قدرت انتخاب مي توانيد تصمي بگيريد كه در كدام طرف جنگ قرار بگيريد( مخالفين يا موافقين) هر دقيقه از شب، نيويورك خبر از پيشامدي هولناك مي دهد، مكس پين كسي است كـه در شب تاريك و پر خشونت شهر، ديگر چيزي براي از دست دادن ندارد، پليس مخفـي فراري است كه متهم به قتل مي شود و وقتي براي اجراي عدالت.... مجموعه كامل ديوان شهريار فارسي و تركي به همراه دكلمـه اشـعار، فهرسـت واژگـاني كلمات موجود در ابيات، جستجو بر اساس كلمه مورد نظر، زندگينامه بزرگان ادب ايران، امكان انتقال اشعار به فايل و چاپگر و ..... در همسايگي ديوار به ديوارتان يك شيطان واقعي زندگي مي كند و حالا موقع آن اسـت كه با او به مقابله بپردازد در محيط خانه مخفيانه حركت كنيد و بهترين حيله هاي ممكـن را بكار بنديد......

يك بازي سر گرم كننده و آموزنده مخصوص كوچولوهاي تا 9 99 سـال، در ايـن بـازي بچه ها با مراقبت و نگهداري از كودكاني به آنهـا سـپرده مـي شـود لحظـات شـير يني را سپري مي كنند و ...... آنها شما را جك مزدور صدا مي كنند يك مزدور آدمكـش، شـهرت شـما در توانـايي در حل مسائلي مي باشد، خصوصاً درقانوني جلوه دادن موارد مشكوك، ولي اكنون شـما در رابطه با موضوعي درگير هستيد كه ...... مدل سازي، مدل سازي مهره هاي شطرنج، انتخاب خصوصيات اشياء مدل سـازي پنجـه دست، نور پردازي ، متحرك سازي توپ، پرواز هواپيما، ايجاد سركرگدن به كمك تغييـر دهنده ها، استخوانهاي كاراكتر، متحرك سازي كاراكتر، افزودن دوربين، همخواني لب ها، شكل دهي مهره است، ايجاد انفجار جلوه هاي ذره اي، ايجاد و متحـرك سـازي لوگـوي پرنده، ابزارهاي جديد متحرك سازي و ......

آشناييي با محيط نرم افزار، انجام عمليات تبديلي و ويرايشي، انجام ترسيمات دو بعـدي. گروه بندي موضوعات نحوه ساخت انيميشن، كنترل دوربيني، ساخت يك مسـير جهـت

حركت، كنترل انيميشن، استفاده از ابزار ويرايش، نحـوه كنتـرل نـور، نحـ وه Render در poser اضافه نمودن يك كوه و اعمال جنسيت به آن، تبديل يك كوه بـه درياچـه، ايجـاد سطح آب در منظره، نحوه ساخت انيميشن و .....

طراحي آرام، آشنايي با صفحه بندي،روش ساخت دكمـه Rollover انـواع ترسـيمات در 12 corel رنگ آميزي و استفاده از جلوه هاي ويـژه، كـار كـ ردن بـا صـفحات ترسـيم و ابزارهاي صفحه بندي، چگونگي كار با متن، چگونگي كار كردن با تصاوير Bitmap كـار كردن با استيلها و ... **MANY Yaugoocu'cow WAN, Yaugoocu.com** 

گزارش كار آموزي گزارش كارآموزي:من از دوره ي كار آموزي تجربه هاي بسياري كسب نمـودم. در ابتـدا كه وارد شركت شدم مدرس كارآموزي من با اندك صحبتي با من كرد فعاليتي را كه مـن مي بايست درشركت استفاده مي نمودم را براي من توضيح داد. در ايـن شـركت مـن از دويست وچهل ساعت زماني كه براي كار آموزي داشتم بيشترين وقـت خـود ر ا صـرف يادگيري برنامه ي Mx Flash نيز كردم. و همچنـين توليـد صـفحات بسـيار كوچـك از Flash ، در دانشكده ي خود نيز قبلاً با برنامه ي فلش آشنا بوديم. در ابتدا فكر مي كـردم كه من آشنايي نسبتاً كاملي از اين برنامه دارم. اما بعد از گذشت زمان و با آشـنايي بيشـتر من با برنامه ي فلش در اين شركت متوجه شدم كه بسياري از نكاتي را كـه در واقـع در ميانه ي كار بسيار حائز اهميت مي باشند را نيز فرا نگرفته ام. نكات بسيار ريزي كه شايد قابل اهميت به نظر نمي رسيد، با بي توجهي به اين نكته كار جالبي و جذابيت خود را از دست مي داد در كل در 2 هفته ي اول كار، كه من كار خود را از ساعت 10 صبح آغـاز و تا 5 بعدازظهر همزمان با ساعت تعطيلي شركت ادامه مي دادم يادگيري با سرفصل هـا و نكات مهم درفلش بود. مثلا ياد گرفتم كه چگونه در يك كار فلش مي تومان از عكـس يا لگو يا هراسمي ديگر استفاده نمود. همچنين بطور كامل طرز استفاد از تمـام ابزارهـا و استفاده ي به موقع از آنها را نيز فرا گرفتم. نا گفته نماند كه من در حاشيه ي كـار خـودم

# ريد فايل word به سايت www.kandoocn.com مراجعه **یا با شماره های ۹۳۶۶۰۲۷۴۱۷. و ۹۳۶۶۴۰۶۸۵۷ و ۶۶۴۱۲۶۰-۵۱۱-۵۱۱ تماس حاصل نمایید**

يعني يادگيري و ايجاد صفحات كوچك فلش، كارهاي كوكي از برنامه ي Photoshop را انجام مي دادم. براي مثال ترميم و باز سازي عكس ها و صفحاتي كه اين شركت با جمع آوري آنها به توليد و پخش CD هاي آموزشي و تفريحي مي پرداختند. و كارهاي بسـيار كوچك ديگر كه مي توانند از فعاليت هاي من در اين شركت به حساب آيند. من در اين شركت استفاده از برنامه ي فلش توانستم تعدادي از صفحات فلـش ايجـاد كـنم كـه در بسياري از آنها لگوي اين شركت يعني آريانـا (ariana (اسـتفاده نمـودم و همچنـين در پروژه ي آفرم در ايـن شـركت. از 2 لگـوي (aniana (آريانـا و امـين (amin (اسـتفاده نمودم و با تلفيق اين 2 لگو و ايجاد پس زمينه هاي و استفاده از آلمان هايي نيز توانسـتم صفحه اي كوچك از فلش ايجاد كنم .  $\mathcal{H}$ 

# خرید فایل www.kandoocn.com به سایت www.kandoocn.com مراجعه کنید **یا با شماره های ۹۳۶۶۰۲۷۴۱۷. و ۹۳۶۶۴۰۶۸۵۷ و ۶۶۴۱۲۶۰-۵۱۱-۵۱۱ تماس حاصل نمایید**

نتيجه گيري: نتيجه گيري، در ابتدا فكر مي كردم كه دوره ي كـارآموزي دوره ايسـت بـي ثمـر و بـي فايده اما با مدت زماني كه در اين شركت مـن دوره ي كـار آمـوزيم را گذرانـدم متوجـه شدم كه چه تجربه هايي كسب كردم كه در آينده در كـارم بـه مـن كمـك هـاي فـراوان خواهد نمود. قبل از ورودم به اين شركت فكر مي كردم كه آشنايي نسبتاً كاملي با توجـه به گذراندن واحد فلش در دانشگاه دارم. اما بعد از مدتي و طي چند روز متوجه شدم كه نكات مهم و اصلي را كه يك فرد در ايجاد صفات فلش به كمكش مي آيد را اصـلاً فـرا نگرفته ام. در واقع و به قول معروف من در دوره ي كار آمـوزي « فـوت كـوزه گـري را MAYROUGOO آموختم»**MAYYSUgocu'cou**